## **Authentication by certificate**

The following parameters are utilized to authenticate the user by using certificates, e.g., certificates from CAC cards.

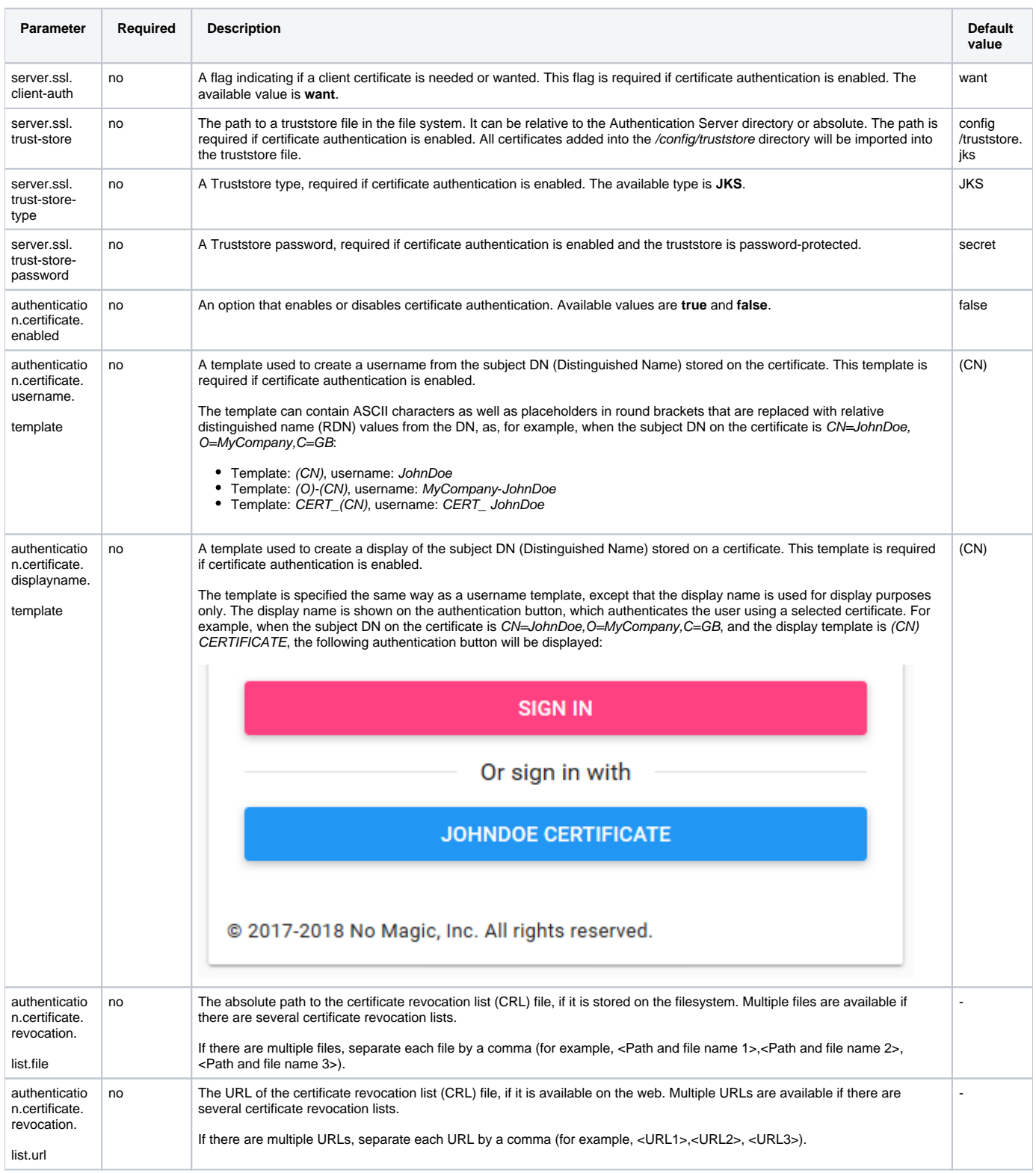

## **A configuration example**

server.ssl.trust-store=config/truststore.jks server.ssl.trust-store-password=YOUR\_TRUSTSTORE\_PASSWORD server.ssl.trust-store-type=JKS server.ssl.client-auth=want authentication.certificate.enabled=true authentication.certificate.username.template=(O)-(CN) authentication.certificate.displayname.template=(CN)'s Smart Card